# **Smuxi - Bug # 132: person list empty in group chat after /reconnect**

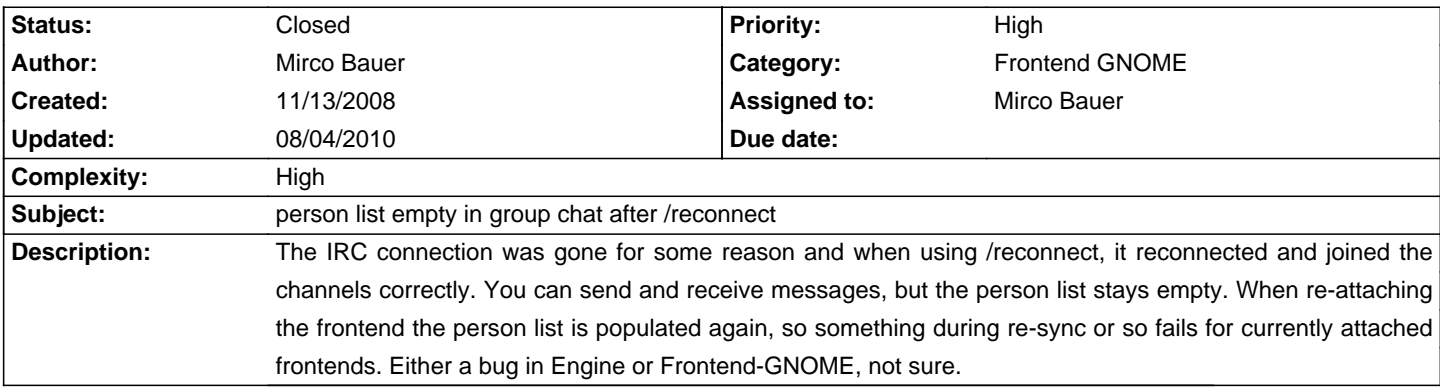

#### **Associated revisions**

#### **07/21/2010 11:46 PM - Mirco Bauer**

Added bug comment (references: #132)

#### **08/04/2010 07:26 PM - Mirco Bauer**

Fixed empty userlists on re-enabled group chats. (closes: #132)

#### **History**

**12/28/2008 01:45 PM - Mirco Bauer**

can't reproduce this one with 0.6.2 neither 0.6.3~pre

#### **02/06/2009 03:20 PM - Mirco Bauer**

This might be related to channels that are temporarly not available for joining. The channel would stay in the disabled state that way.

#### **11/15/2009 10:20 PM - Mirco Bauer**

This issue is still present in 0.6.4.1 and is not related to temporarly not available channels. If the IRC server dies and smuxi looses the connection sooner or later then for some reason it's not gracefully disconnecting from the server. The network status says disconnected, the person list of group chats are empty but the topic remains?!? and the messages are still there (as expected). I suspect it's not really disabling the chats correctly...

#### **11/15/2009 10:21 PM - Mirco Bauer**

After /reconnect you can use /rejoin to get the person list back.

### **02/07/2010 11:02 AM - Mirco Bauer**

- Target version set to 0.7.2
- Complexity set to High

#### **07/21/2010 10:37 PM - Mirco Bauer**

#### - Target version changed from 0.7.2 to 0.8

I still can't reproduce this one. I tried unplugging my network cable while being connected to a server and then replugging it in after Smuxi decided to go into the disconnected and also "given up" state. From both states it correctly reconnects and rejoins with a proper userlist. Maybe the bug is not in the chat handling but instead in the Gtk.TreeView itself? Say not recognizing the repopulated treeview model or something... Postponing to 0.8

#### **08/04/2010 12:33 PM - Mirco Bauer**

Ok, this issue finally happened again for me. Here some events to led to it:

- # connection to GIMPnet was lost caused by a ping timeout triggered from the client side
- # aboout 10 hours later the frontend connects
- # user notices unconnected GIMPnet state
- # user issues /reconnect command
- # connection to GIMPnet is back
- # all channels are rejoined but userlist remains empty, new messages are showing up

Log dump from losing the connection (see 1.): <pre> 2010-08-04 02:36:50,404 [IrcProtocolManager (irc.de.gimp.org:6666) lag watcher] DEBUG Smuxi.Engine.IrcProtocolManager - \_LagWatcher(): lag: 294.696492 second s, difference: 10 seconds 2010-08-04 02:36:50,404 [IrcProtocolManager (irc.de.gimp.org:6666) lag watcher] DEBUG TRACE - [smuxi-engine.dll] Session.UpdateNetworkStatus() 2010-08-04 02:36:50,404 [IrcProtocolManager (irc.efnet.net:6666) lag watcher] DEBUG Smuxi.Engine.IrcProtocolManager - \_LagWatcher(): lag: 0.11604 seconds, di fference: 0 seconds 2010-08-04 02:36:50,404 [IrcProtocolManager (irc.freenode.net:6666) lag watcher] DEBUG Smuxi.Engine.IrcProtocolManager - \_LagWatcher(): lag: 0.128007 seconds , difference: 0 seconds 2010-08-04 02:36:50,404 [IrcProtocolManager (irc.oftc.net:6668) lag watcher] DEBUG Smuxi.Engine.IrcProtocolManager - \_LagWatcher(): lag: 0.03206 seconds, dif ference: 0 seconds 2010-08-04 02:36:55,780 [IrcProtocolManager (irc.de.gimp.org:6666) listener] DEBUG TRACE - [smuxi-engine-irc.dll] IrcProtocolManager.\_OnDisconnected(sender = Meebey.SmartIrc4net.IrcClient, e = System.EventArgs) 2010-08-04 02:36:55,781 [IrcProtocolManager (irc.de.gimp.org:6666) listener] DEBUG TRACE - [smuxi-engine.dll] Session.DisableChat(chat = <GIMPNet (IRC) (not connected)/#mono>) 2010-08-04 02:36:55,781 [IrcProtocolManager (irc.de.gimp.org:6666) listener] DEBUG TRACE - [smuxi-engine.dll] Session.DisableChat(chat = <GIMPNet (IRC) (not connected)/#monodev>) 2010-08-04 02:36:55,781 [IrcProtocolManager (irc.de.gimp.org:6666) listener] DEBUG TRACE - [smuxi-engine.dll] Session.DisableChat(chat = <GIMPNet (IRC) (not connected)/#monodevelop>) 2010-08-04 02:36:55,781 [IrcProtocolManager (irc.de.gimp.org:6666) listener] DEBUG TRACE - [smuxi-engine.dll] Session.DisableChat(chat = <GIMPNet (IRC) (not connected)/#monsoon>) 2010-08-04 02:36:55,781 [IrcProtocolManager (irc.de.gimp.org:6666) listener] DEBUG TRACE - [smuxi-engine.dll] Session.DisableChat(chat = <GIMPNet (IRC) (not connected)/jhill\_>) 2010-08-04 02:36:55,781 [IrcProtocolManager (irc.de.gimp.org:6666) listener] DEBUG TRACE - [smuxi-engine.dll] ProtocolManagerBase.OnDisconnected(e = System.EventArgs) 2010-08-04 02:36:55,781 [IrcProtocolManager (irc.de.gimp.org:6666) listener] DEBUG TRACE - [smuxi-engine.dll] Session.UpdateNetworkStatus() </pre>

## **08/04/2010 06:41 PM - Mirco Bauer**

Look what I found with the help of the logs and being finally able to reproduce it:

#### <pre>

2010-08-04 15:50:38,981 [IdleWorkerThread (irc.oftc.net:6667)] WARN SOCKET - ping timeout, connection lost

2010-08-04 15:50:38,989 [IrcProtocolManager (irc.oftc.net:6667) listener] DEBUG TRACE - [smuxi-engine-irc.dll] IrcProtocolManager.\_OnDisconnected(sender = Meebey.SmartIrc4net.IrcClient, e = System.EventArgs)

2010-08-04 15:50:38,989 [IrcProtocolManager (irc.oftc.net:6667) listener] DEBUG TRACE - [smuxi-engine.dll] Session.DisableChat(chat = <OFTC (IRC) (not connected)/#smuxi-test>)

2010-08-04 15:50:38,989 [IrcProtocolManager (irc.oftc.net:6667) listener] DEBUG TRACE - [smuxi-engine.dll] ProtocolManagerBase.OnDisconnected(e = System.EventArgs)

2010-08-04 15:51:56,373 [-1268688016] DEBUG Smuxi.Engine.Session - DeregisterFrontendUI(ui): deregistering UI with URI: 4fdaccc1\_eeb0\_4975\_8df1\_987431381f87/935daa\_2.rem

2010-08-04 15:51:56,373 [-1268688016] DEBUG TRACE - [smuxi-engine.dll] Session.DeregisterFrontendUI(ui = Smuxi.Frontend.Gnome.GnomeUI)

2010-08-04 15:52:30,573 [-1268688016] DEBUG TRACE - [smuxi-engine.dll] Session.RegisterFrontendUI(ui = Smuxi.Frontend.Gnome.GnomeUI) 2010-08-04 15:52:30,573 [-1268688016] DEBUG Smuxi.Engine.Session - Registering UI with URI:

#### f5787d21\_c37a\_436c\_997a\_3cc248739e9e/9bbd88\_2.rem

2010-08-04 15:52:30,573 [-1268688016] DEBUG TRACE - [smuxi-engine.dll] FrontendManager..ctor(session = Smuxi.Engine.Session, ui = Smuxi.Frontend.Gnome.GnomeUI)

2010-08-04 15:52:30,719 [-1274115216] DEBUG TRACE - [smuxi-engine.dll] Session.GetFrontendManager(ui = Smuxi.Frontend.Gnome.GnomeUI) 2010-08-04 15:52:30,730 [-1274115216] DEBUG TRACE - [smuxi-engine.dll] FrontendManager.Sync()

2010-08-04 15:52:31,037 [-1275184272] DEBUG TRACE - [smuxi-engine.dll] FrontendManager.AddSyncedChat(chatModel = <(null)/smuxi>)

2010-08-04 15:52:31,246 [-1275184272] DEBUG TRACE - [smuxi-engine.dll] FrontendManager.AddSyncedChat(chatModel = <OFTC (IRC) (not connected)/IRC OFTC>)

2010-08-04 15:53:18,191 [-1275184272] DEBUG TRACE - [smuxi-engine.dll] FrontendManager.AddSyncedChat(chatModel = <OFTC (IRC) (not connected)/#smuxi-test>)

#### ^^^^^^^^^^^^^^^^^^^^^^^^^^^^^

!!! BUG BUG BUG !!!

Now the frontend manager will believe this chat is fully synced despite the disabled state and re-syncs will be ignored from that point on!

2010-08-04 15:54:29,585 [WriteThread (irc.oftc.net:6667)] DEBUG SOCKET - sent: "JOIN #smuxi-test"

2010-08-04 15:54:29,622 [ReadThread (irc.oftc.net:6667)] DEBUG SOCKET - received: ":meebey\_!~meebey@188-194-57-83-dynip.superkabel.de JOIN :#smuxi-test"

2010-08-04 15:54:29,622 [ReadThread (irc.oftc.net:6667)] DEBUG SOCKET - received: ":coulomb.oftc.net 353 meebey\_ = #smuxi-test :meebey\_ meebey"

2010-08-04 15:54:29,622 [ReadThread (irc.oftc.net:6667)] DEBUG SOCKET - received: ":coulomb.oftc.net 366 meebey\_ #smuxi-test :End of /NAMES list."

2010-08-04 15:54:29,625 [IrcProtocolManager (irc.oftc.net:6667) listener] DEBUG TRACE - [smuxi-engine.dll] Session.EnableChat (chat = <OFTC (IRC)/#smuxi-test>)

2010-08-04 15:54:30,374 [IrcProtocolManager (irc.oftc.net:6667) listener] DEBUG CHANNELSYNCING - active synced: #smuxi-test (in 0.749752 sec)

2010-08-04 15:54:30,374 [IrcProtocolManager (irc.oftc.net:6667) listener] DEBUG Smuxi.Engine.IrcProtocolManager - \_OnChannelActiveSynced() e.Data.Channel: #smuxi-test

2010-08-04 15:54:30,374 [IrcProtocolManager (irc.oftc.net:6667) listener] DEBUG TRACE - [smuxi-engine.dll] Session.SyncChat(chat = <OFTC (IRC)/#smuxi-test>)

</pre>

#### **08/04/2010 07:42 PM - Mirco Bauer**

- Status changed from New to Closed

- % Done changed from 0 to 100

Applied in changeset commit:"b350113d8efe113e130f595c9c4677105a3b52f7".